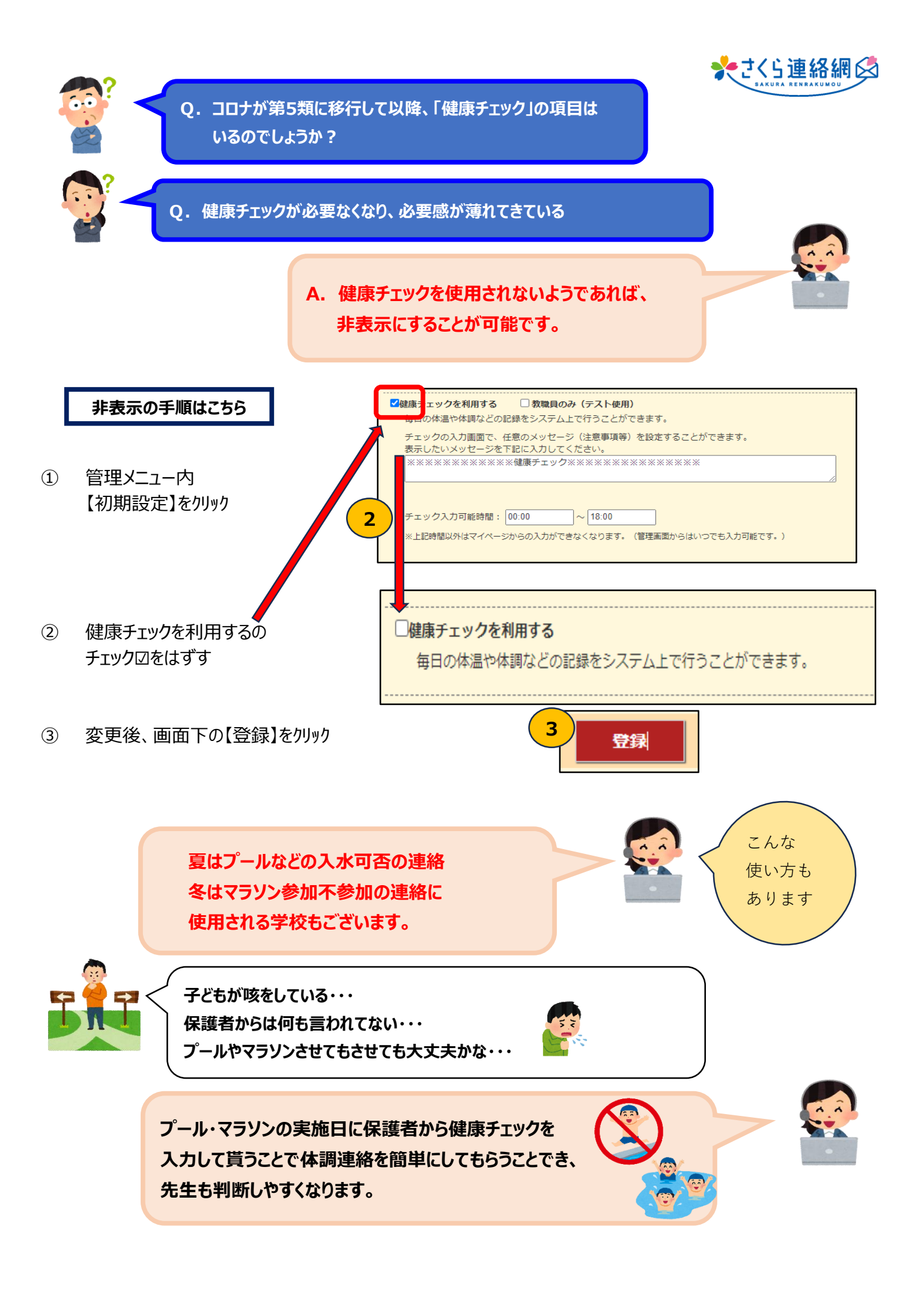

## **健康チェックの項目の設定についてご説明します**

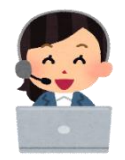

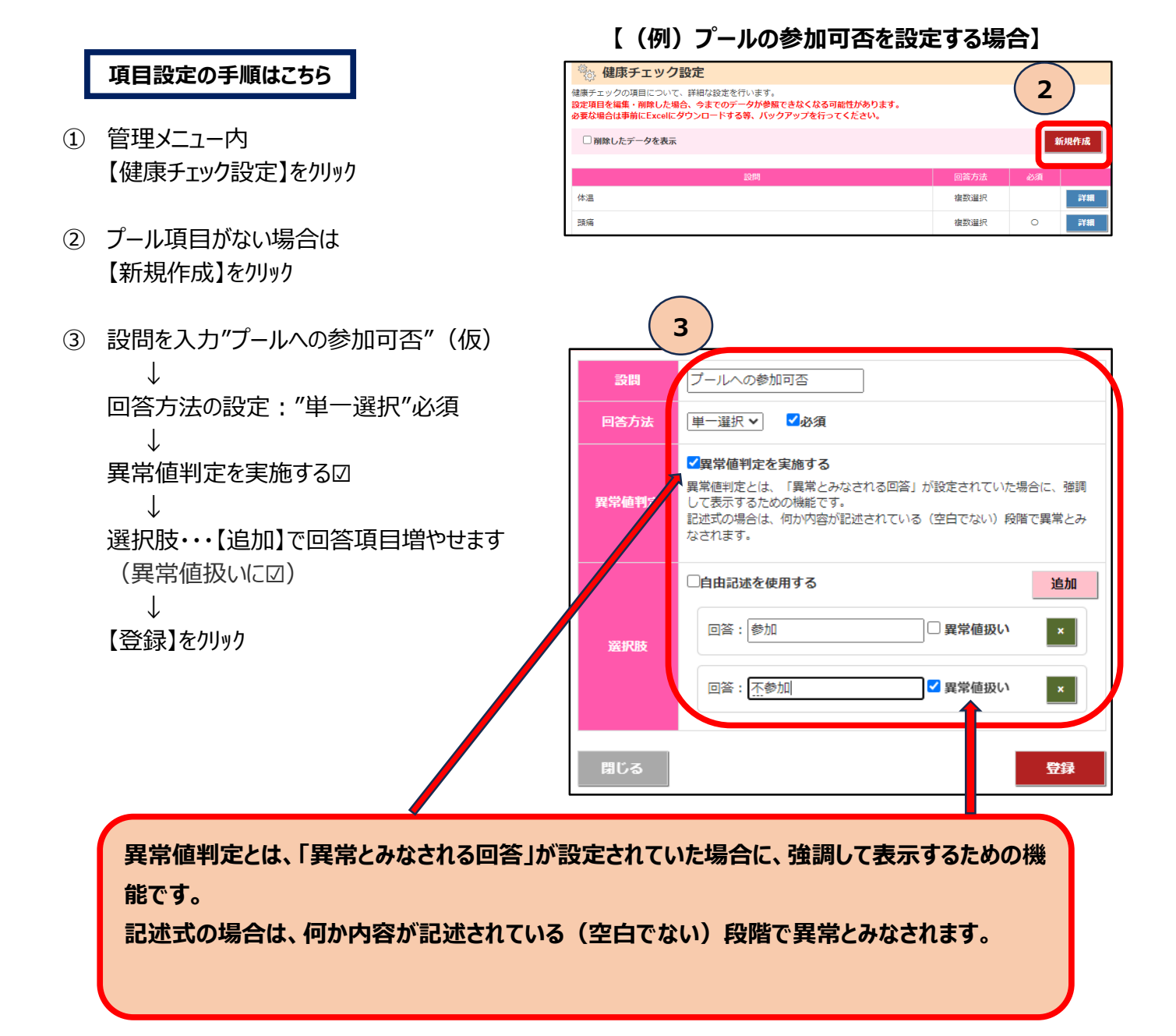

**◆ 既にある項目は【詳細】から 編集・削除が可能です**

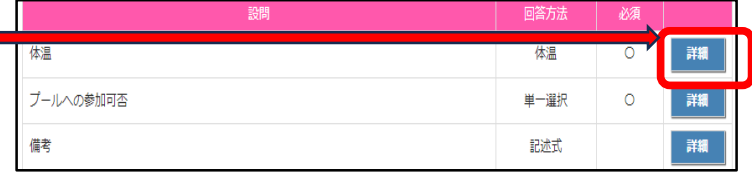